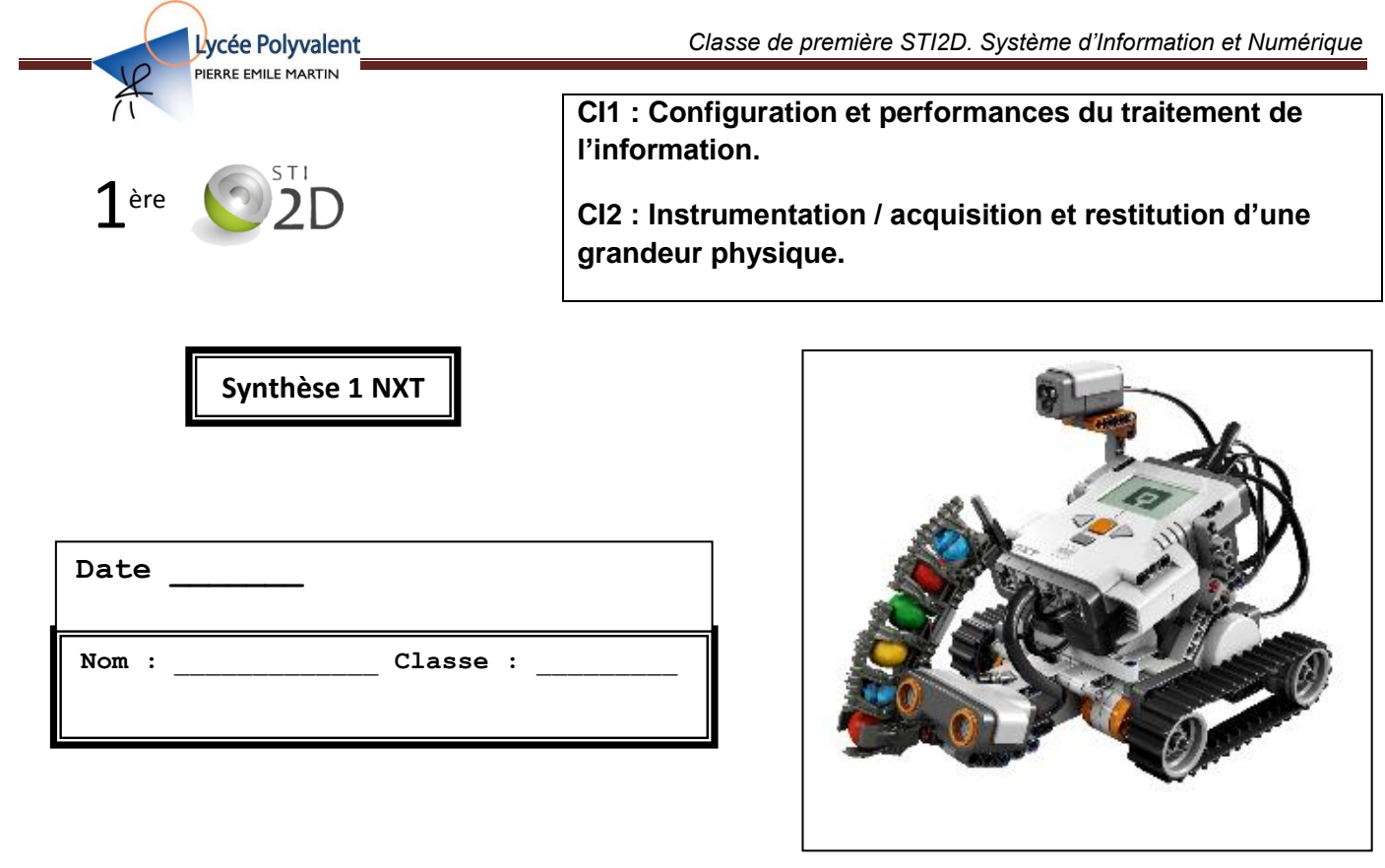

### **CONNAISSANCES ABORDEES**

Modélisations et simulations : utilisation de librairies logicielles et **paramétrage de caractéristiques**. Mise en œuvre d'un système

# **TP NXT associés : TP1, TP2, TP3**

**TD NXT associés : TD1, TD2, TD2bis, TD3**

# **Sommaire**

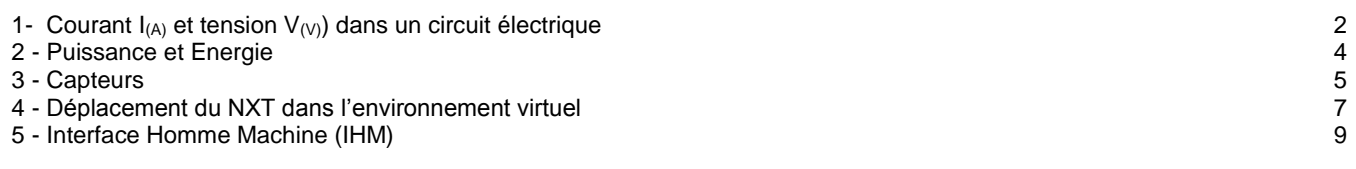

# **1- Courant I(A) et tension V(V)) dans un circuit électrique**

# **Exercice1**

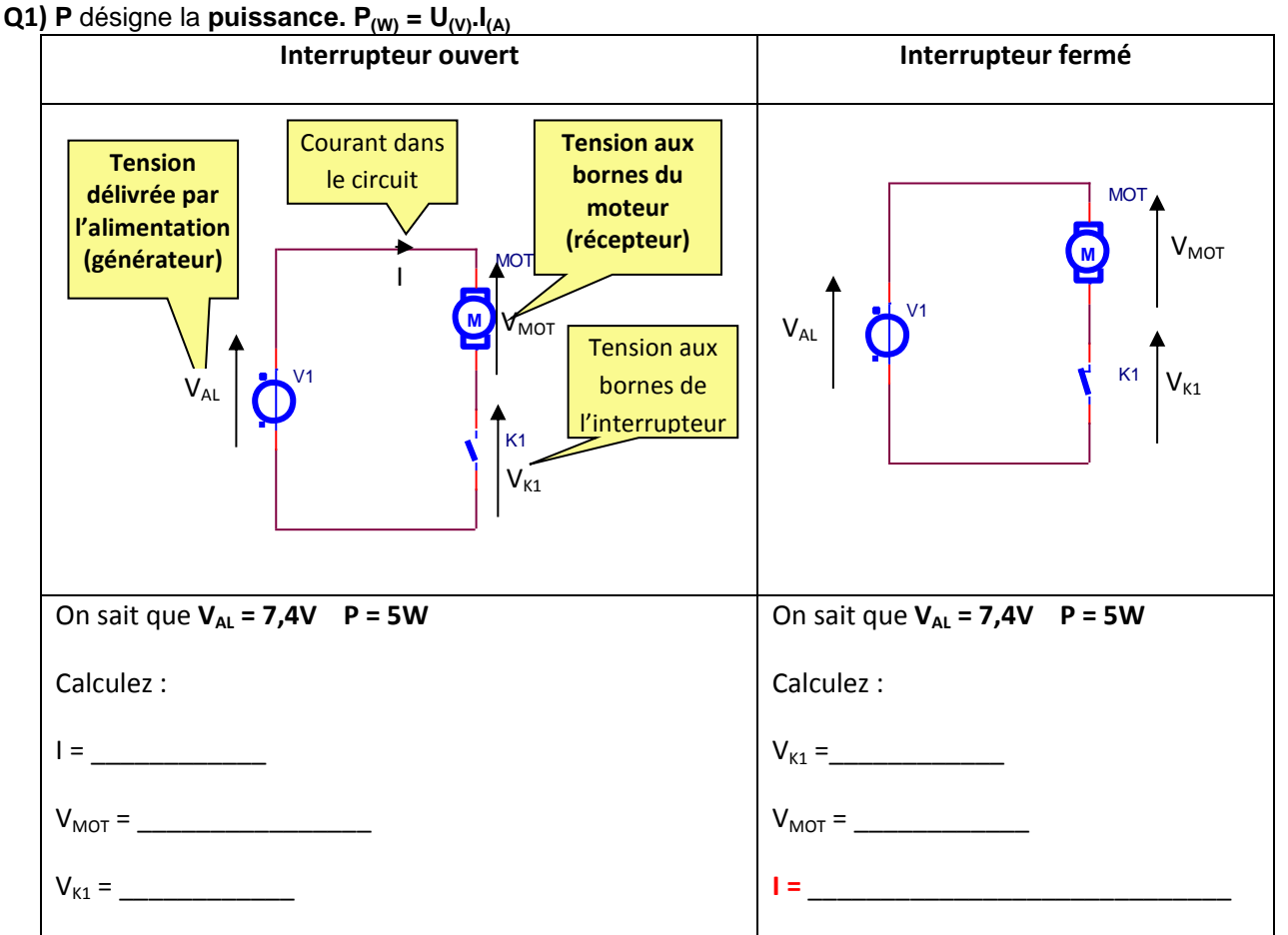

# **Exercice 2**

Les **briques** du Lego NXT disponibles en TP peuvent être alimentées par :

- **6 piles (AA - 1,5V – 1000mAh) ou,**
- **6 piles rechargeables Ni-Cd (AA -1,2V – 2000mAh) ou**
- **1 accumulateur (7,4V – 2200mAh)**

# **Informations du fabricant**

*« Ne jamais utiliser un mélange de différents types de pile, ou de piles neuves ou de piles déjà utilisées. Toujours retirer les piles si le produit n'est pas utilisé durant une période prolongée ou si les piles sont vides. Ne jamais essayer de recharger des piles non rechargeables. Ne jamais court-circuiter le compartiment des piles. »*

**Q2)** Quelle est la principale différence entre une pile et un accumulateur ?

\_\_\_\_\_\_\_\_\_\_\_\_\_\_\_\_\_\_\_\_\_\_\_\_\_\_\_\_\_\_\_\_\_\_\_\_\_\_\_\_\_\_\_\_\_\_\_\_

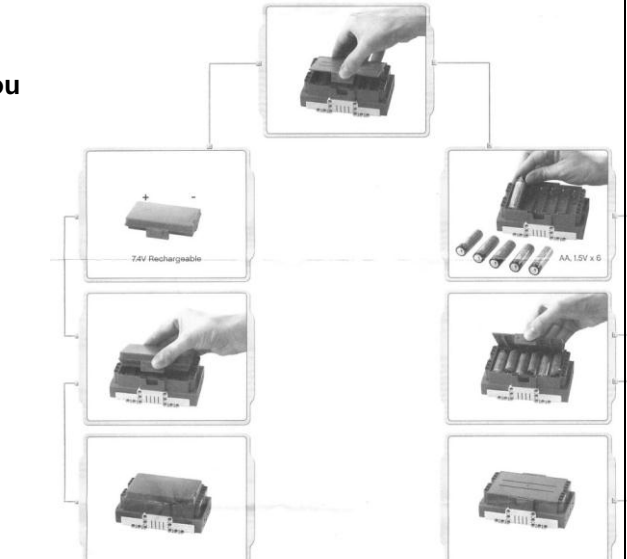

\_\_\_\_\_\_\_\_\_\_\_\_\_\_\_\_\_\_\_\_\_\_\_\_\_\_\_\_\_\_\_\_\_\_\_\_\_\_\_\_\_\_\_\_\_\_\_\_\_\_\_\_\_\_\_\_\_\_\_\_\_\_\_\_\_\_\_\_\_\_\_\_\_\_\_\_\_\_\_\_\_\_\_\_\_\_\_\_\_\_

**Q3) Pourquoi le fabricant précise-t-il : «** *Ne jamais utiliser un mélange de différents types de pile, ou de piles neuves ou de piles déjà utilisées. »*

*\_\_\_\_\_\_\_\_\_\_\_\_\_\_\_\_\_\_\_\_\_\_\_\_\_\_\_\_\_\_\_\_\_\_\_\_\_\_\_\_\_\_\_\_\_\_\_\_\_\_\_\_\_\_\_\_\_\_\_\_\_\_\_\_\_\_\_\_\_\_\_\_\_\_\_\_\_\_\_\_\_\_\_\_\_\_\_\_*

*\_\_\_\_\_\_\_\_\_\_\_\_\_\_\_\_\_\_\_\_\_\_\_\_\_\_\_\_\_\_\_\_\_\_\_\_\_\_\_\_\_\_\_\_\_\_\_\_\_\_\_\_\_\_\_\_\_\_\_\_\_\_\_\_\_\_\_\_\_\_\_\_\_\_\_\_\_\_\_\_\_\_\_\_\_\_\_\_*

*\_\_\_\_\_\_\_\_\_\_\_\_\_\_\_\_\_\_\_\_\_\_\_\_\_\_\_\_\_\_\_\_\_\_\_\_\_\_\_\_\_\_\_\_\_\_\_\_\_\_\_\_\_\_\_\_\_\_\_\_\_\_\_\_\_\_\_\_\_\_\_\_\_\_\_\_\_\_\_\_\_\_\_\_\_\_\_\_*

**Q4) Dessinez** le symbole d'une pile (ou d'un accumulateur) et **représentez** six piles (ou accumulateurs) branchées en série.

**Q5)** Sachant que les piles (accumulateurs) sont connectés en série dans la brique, **calculez** la tension U<sub>brique</sub> d'alimentation de la brique dans les deux cas suivants :

\_\_\_\_\_\_\_\_\_\_\_\_\_\_\_\_\_\_\_\_\_\_\_\_\_\_\_\_\_\_\_\_\_\_\_\_\_\_\_\_\_ \_\_\_\_\_\_\_\_\_\_\_\_\_\_\_\_\_\_\_\_\_\_\_\_\_\_\_\_\_\_\_\_\_\_\_\_\_\_\_\_\_\_\_\_

\_\_\_\_\_\_\_\_\_\_\_\_\_\_\_\_\_\_\_\_\_\_\_\_\_\_\_\_\_\_\_\_\_\_\_\_\_\_\_\_\_ \_\_\_\_\_\_\_\_\_\_\_\_\_\_\_\_\_\_\_\_\_\_\_\_\_\_\_\_\_\_\_\_\_\_\_\_\_\_\_\_\_\_\_\_

\_\_\_\_\_\_\_\_\_\_\_\_\_\_\_\_\_\_\_\_\_\_\_\_\_\_\_\_\_\_\_\_\_\_\_\_\_\_\_\_\_ \_\_\_\_\_\_\_\_\_\_\_\_\_\_\_\_\_\_\_\_\_\_\_\_\_\_\_\_\_\_\_\_\_\_\_\_\_\_\_\_\_\_\_\_

*\_\_\_\_\_\_\_\_\_\_\_\_\_\_\_\_\_\_\_\_\_\_\_\_\_\_\_\_\_\_\_\_\_\_\_\_\_\_\_\_\_\_\_\_\_\_\_\_\_\_\_\_\_\_\_\_\_\_\_\_\_\_\_\_\_\_\_\_\_\_\_\_\_\_\_\_\_\_\_\_\_\_\_\_\_\_*

*\_\_\_\_\_\_\_\_\_\_\_\_\_\_\_\_\_\_\_\_\_\_\_\_\_\_\_\_\_\_\_\_\_\_\_\_\_\_\_\_\_\_\_\_\_\_\_\_\_\_\_\_\_\_\_\_\_\_\_\_\_\_\_\_\_\_\_\_\_\_\_\_\_\_\_\_\_\_\_\_\_\_\_\_\_\_*

*\_\_\_\_\_\_\_\_\_\_\_\_\_\_\_\_\_\_\_\_\_\_\_\_\_\_\_\_\_\_\_\_\_\_\_\_\_\_\_\_\_\_\_\_\_\_\_\_\_\_\_\_\_\_\_\_\_\_\_\_\_\_\_\_\_\_\_\_\_\_\_\_\_\_\_\_\_\_\_\_\_\_\_\_\_\_*

- on place six piles de 1,5V dans le compartiment.
- on place six accumulateurs de 1,2V dans le compartiment.

**Q6) Donnez** l'intervalle des tensions U dans lequel la brique peut être alimentée.

**Q7**) Que **signifie** *: « Ne jamais court-circuiter le compartiment des piles. » ?* Quelle sont les conséquences d'un court-circuit aux bornes d'un générateur ?

#### Pour en savoir plus

[http://fr.wikipedia.org/wiki/Accumulateur\\_%C3%A9lectrique](http://fr.wikipedia.org/wiki/Accumulateur_%C3%A9lectrique) [http://fr.wikipedia.org/wiki/Pile\\_%C3%A9lectrique](http://fr.wikipedia.org/wiki/Pile_%C3%A9lectrique) [http://fr.wikipedia.org/wiki/Format\\_des\\_piles\\_et\\_accumulateurs\\_%C3%A9lectriques](http://fr.wikipedia.org/wiki/Format_des_piles_et_accumulateurs_%C3%A9lectriques) <http://www.gpbatteries-fr.com.hk/html/faq/index.html>

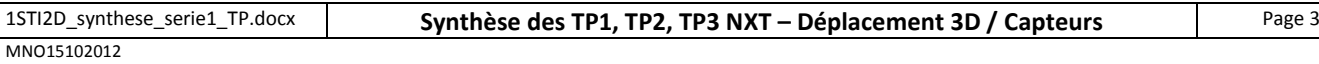

# **2 - Puissance et Energie**

#### **Rappels**

Sachant que **P** désigne la **puissance**, **W l'énergie** et **Q la quantité d'électricité**, les trois expressions ci-dessous sont applicables en courant continu. **P(W) = U(V).I(A) W(Wh) = P(W).t(h) Q(Ah) = I(A).t(h)**

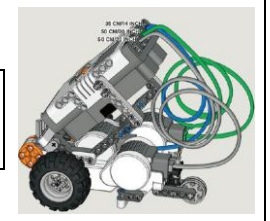

#### **Exercice 3**

Lors d'un concours, les robots doivent pouvoir fonctionner sans changer les piles ou recharger les accumulateurs. Un robot NXT Tribot (deux moteurs) est alimenté par **six piles (AA - 1,5V – 1000mAh)**. On suppose qu'une manche de la compétition dure **20 minutes**. La compétition comprend quatre manches. On rappelle que l'énergie totale absorbée est égale à la somme des énergies absorbées.

\_\_\_\_\_\_\_\_\_\_\_\_\_\_\_\_\_\_\_\_\_\_\_\_\_\_\_\_\_\_\_\_\_\_\_\_\_\_\_\_\_ \_\_\_\_\_\_\_\_\_\_\_\_\_\_\_\_\_\_\_\_\_\_\_\_\_\_\_\_\_\_\_\_\_\_\_\_\_\_\_\_\_\_\_\_

\_\_\_\_\_\_\_\_\_\_\_\_\_\_\_\_\_\_\_\_\_\_\_\_\_\_\_\_\_\_\_\_\_\_\_\_\_\_\_\_\_ \_\_\_\_\_\_\_\_\_\_\_\_\_\_\_\_\_\_\_\_\_\_\_\_\_\_\_\_\_\_\_\_\_\_\_\_\_\_\_\_\_\_\_\_

\_\_\_\_\_\_\_\_\_\_\_\_\_\_\_\_\_\_\_\_\_\_\_\_\_\_\_\_\_\_\_\_\_\_\_\_\_\_\_\_\_ \_\_\_\_\_\_\_\_\_\_\_\_\_\_\_\_\_\_\_\_\_\_\_\_\_\_\_\_\_\_\_\_\_\_\_\_\_\_\_\_\_\_\_\_

\_\_\_\_\_\_\_\_\_\_\_\_\_\_\_\_\_\_\_\_\_\_\_\_\_\_\_\_\_\_\_\_\_\_\_\_\_\_\_\_\_\_\_\_\_\_\_\_\_\_\_\_\_\_\_\_\_\_\_\_\_\_\_\_\_\_\_\_\_\_\_\_\_\_\_\_\_\_\_\_\_\_\_\_\_

L'énergie absorbée par **un moteur** du robot pendant une manche a été estimée à **1,6Wh**.

**Q8) Calculez** la puissance absorbée par les moteurs du robot pendant une manche.

**Q9) Calculez** l'intensité absorbée par les moteurs du robot pendant une manche ?

**Q10) Calculez** la quantité d'électricité délivrée par l'alimentation pendant une manche ?

**Q11)** Le robot pourra-t-il participer à toute la compétition ?

On remplace les piles par un accumulateur (**7,4V – 2200mAh**). Avec cet accumulateur, l'énergie absorbée par un moteur pendant une manche est maintenant de **1,3Wh**.

\_\_\_\_\_\_\_\_\_\_\_\_\_\_\_\_\_\_\_\_\_\_\_\_\_\_\_\_\_\_\_\_\_\_\_\_\_\_\_\_\_\_\_\_\_\_\_\_\_\_\_\_\_\_\_\_\_\_\_\_\_\_\_\_\_\_\_\_\_\_\_\_\_\_\_\_\_\_\_\_\_\_\_\_\_

\_\_\_\_\_\_\_\_\_\_\_\_\_\_\_\_\_\_\_\_\_\_\_\_\_\_\_\_\_\_\_\_\_\_\_\_\_\_\_\_\_\_\_\_\_\_\_\_\_\_\_\_\_\_\_\_\_\_\_\_\_\_\_\_\_\_\_\_\_\_\_\_\_\_\_\_\_\_\_\_\_\_\_\_\_

\_\_\_\_\_\_\_\_\_\_\_\_\_\_\_\_\_\_\_\_\_\_\_\_\_\_\_\_\_\_\_\_\_\_\_\_\_\_\_\_\_\_\_\_\_\_\_\_\_\_\_\_\_\_\_\_\_\_\_\_\_\_\_\_\_\_\_\_\_\_\_\_\_\_\_\_\_\_\_\_\_\_\_\_\_

\_\_\_\_\_\_\_\_\_\_\_\_\_\_\_\_\_\_\_\_\_\_\_\_\_\_\_\_\_\_\_\_\_\_\_\_\_\_\_\_\_\_\_\_\_\_\_\_\_\_\_\_\_\_\_\_\_\_\_\_\_\_\_\_\_\_\_\_\_\_\_\_\_\_\_\_\_\_\_\_\_\_\_\_\_

\_\_\_\_\_\_\_\_\_\_\_\_\_\_\_\_\_\_\_\_\_\_\_\_\_\_\_\_\_\_\_\_\_\_\_\_\_\_\_\_\_\_\_\_\_\_\_\_\_\_\_\_\_\_\_\_\_\_\_\_\_\_\_\_\_\_\_\_\_\_\_\_\_\_\_\_\_\_\_\_\_\_\_\_\_

\_\_\_\_\_\_\_\_\_\_\_\_\_\_\_\_\_\_\_\_\_\_\_\_\_\_\_\_\_\_\_\_\_\_\_\_\_\_\_\_\_\_\_\_\_\_\_\_\_\_\_\_\_\_\_\_\_\_\_\_\_\_\_\_\_\_\_\_\_\_\_\_\_\_\_\_\_\_\_\_\_\_\_\_\_

\_\_\_\_\_\_\_\_\_\_\_\_\_\_\_\_\_\_\_\_\_\_\_\_\_\_\_\_\_\_\_\_\_\_\_\_\_\_\_\_\_\_\_\_\_\_\_\_\_\_\_\_\_\_\_\_\_\_\_\_\_\_\_\_\_\_\_\_\_\_\_\_\_\_\_\_\_\_\_\_\_\_\_\_\_

**Q12)** En reprenant la démarche suivit dans les quatre dernières questions, **montrez** que le robot peut maintenant participer aux quatre manches de la compétition ?

1STI2D\_synthese\_serie1\_TP.docx **Synthèse des TP1, TP2, TP3 NXT – Déplacement 3D / Capteurs** Page 4 MNO15102012

# **3 - Capteurs**

# **3.1 Exploitation de mesures (§TP1 NXT)**

 Les mesures ci-dessous ont été réalisées avec un capteur à ultrasons. **d** est la distance entre le capteur et un obstacle. Le fabricant annonce une précision de **+/-3 cm**.

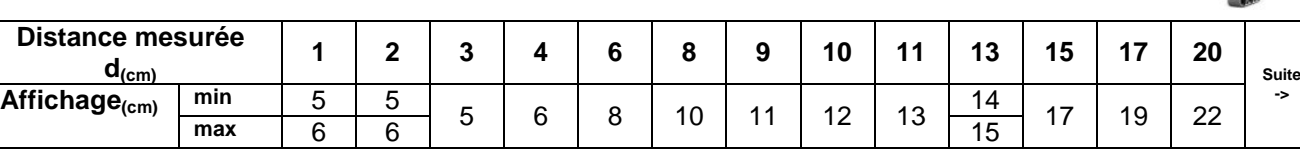

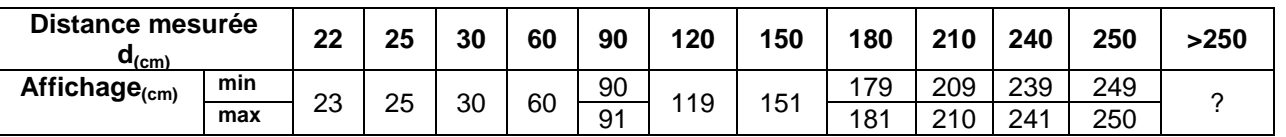

#### **Q13)**

**a) Donnez** l'intervalle pour lequel ce capteur peut être utilisé. **Mettez** cet intervalle sous la forme :  $d_{\text{min}} \leq d \leq d_{\text{max}}$ 

**b)** Le capteur étant monté sur un robot NXT, celui-ci détecte un obstacle et affiche une distance « d » égale à 119 cm. **Donnez** l'intervalle des distances dans lequel se situe le robot**.**

\_\_\_\_\_\_\_\_\_\_\_\_\_\_\_\_\_\_\_\_\_\_\_\_\_\_\_\_\_\_\_\_\_\_\_\_\_\_\_\_\_\_\_\_\_\_\_\_\_\_\_\_\_\_\_\_\_\_\_\_\_\_\_\_\_\_\_\_\_\_\_\_\_\_\_\_\_\_\_\_\_\_\_\_\_

\_\_\_\_\_\_\_\_\_\_\_\_\_\_\_\_\_\_\_\_\_\_\_\_\_\_\_\_\_\_\_\_\_\_\_\_\_\_\_\_\_\_\_\_\_\_\_\_\_\_\_\_\_\_\_\_\_\_\_\_\_\_\_\_\_\_\_\_\_\_\_\_\_\_\_\_\_\_\_\_\_\_\_\_\_

 Les mesures ci-dessous ont été réalisées avec un capteur de couleur. **h** est la distance entre le capteur et la couleur à détecter.

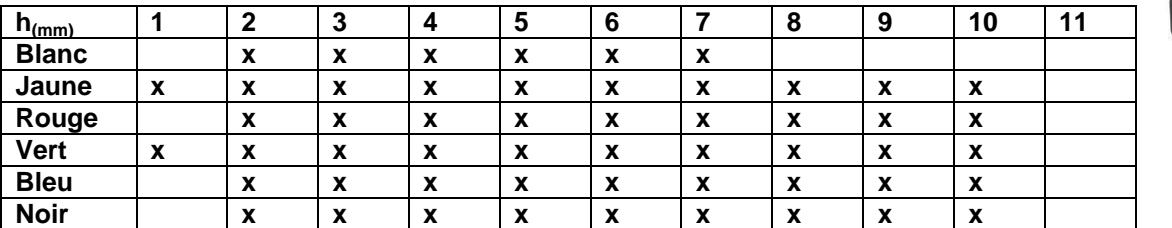

#### **x : couleur détectée**

# **Q14)**

**a) Donnez** l'intervalle des valeurs pour lequel ce capteur peut être utilisé. **Mettez** cet intervalle sous la forme :

# $h_{\min} \leq h \leq h_{\max}$

**b)** Ce capteur doit être monté sur un robot NXT pour effectuer un suivi de ligne. A quelle distance h du sol allez-vous le placer ?

\_\_\_\_\_\_\_\_\_\_\_\_\_\_\_\_\_\_\_\_\_\_\_\_\_\_\_\_\_\_\_\_\_\_\_\_\_\_\_\_\_\_\_\_\_\_\_\_\_\_\_\_\_\_\_\_\_\_\_\_\_\_\_\_\_\_\_\_\_\_\_\_\_\_\_\_\_\_\_\_\_\_\_\_\_

\_\_\_\_\_\_\_\_\_\_\_\_\_\_\_\_\_\_\_\_\_\_\_\_\_\_\_\_\_\_\_\_\_\_\_\_\_\_\_\_\_\_\_\_\_\_\_\_\_\_\_\_\_\_\_\_\_\_\_\_\_\_\_\_\_\_\_\_\_\_\_\_\_\_\_\_\_\_\_\_\_\_\_\_\_

# **3.2 Choix d'un capteur ( §TD1 NXT)**

**Q15) Complétez** le tableau ci-dessous avec les mots suivants : capteur de contact, mesureur de puissance, capteur de couleur, capteur d'angle, accéléromètre, GPS, caméra, boussole, capteur thermique, télémètre à ultrasons, capteur de température, gyroscope, capteur de lumière, capteur de lumière infrarouge, codeur.

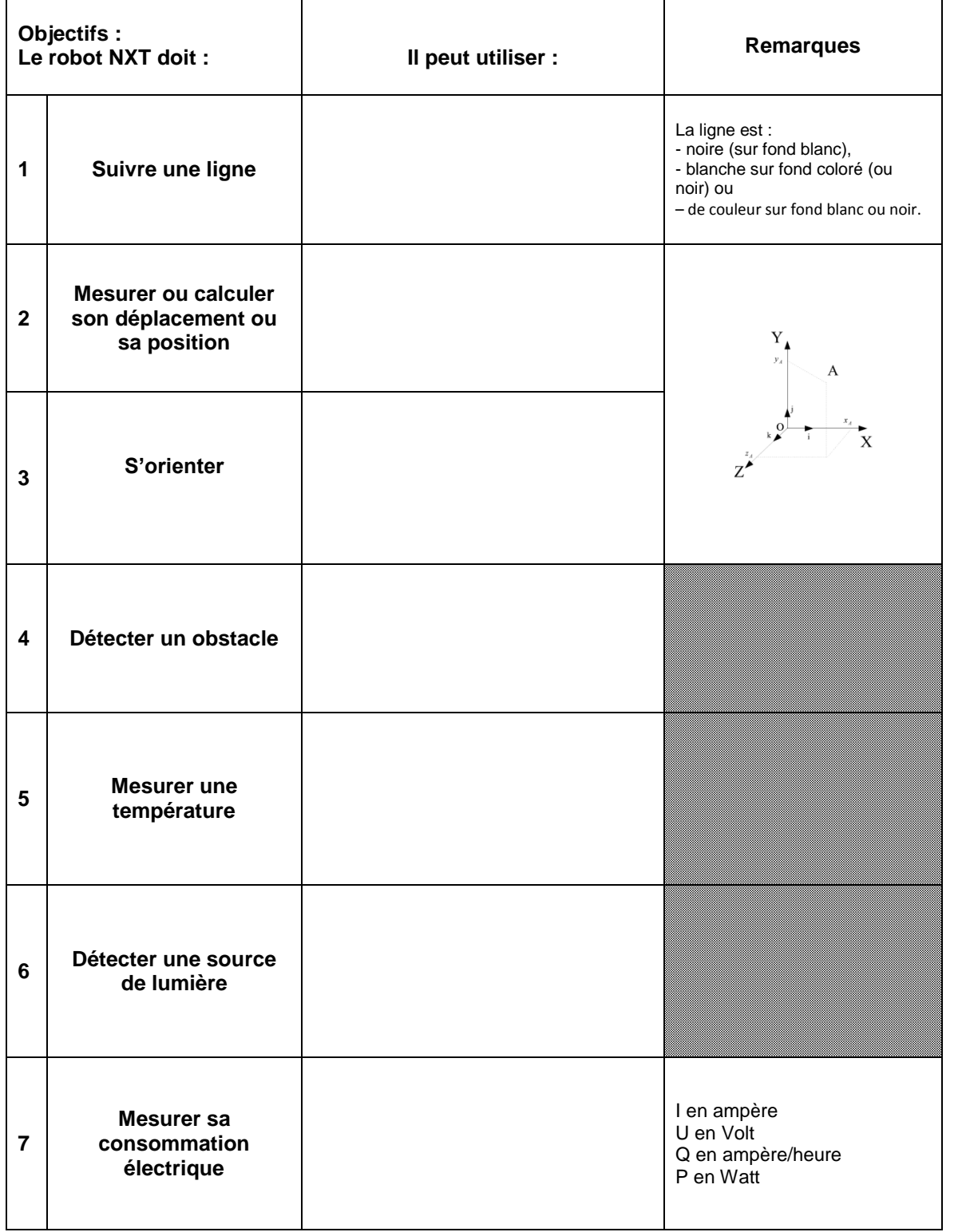

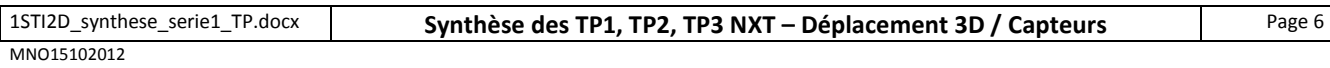

# **4 - Déplacement du NXT dans l'environnement virtuel (§TP2 NXT)**

# **Rappels**

**Signe de l'angle de rotation du robot selon un axe**

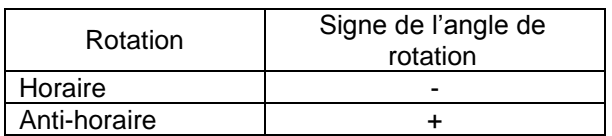

# **Modes de déplacement du robot :**

- o Piloté (avec le joystick)
- o Autonome (service « *GenericDifferentialDrive »*)

# **Réglages du service «** *GenericDifferentialDrive »*

# **Exemples**

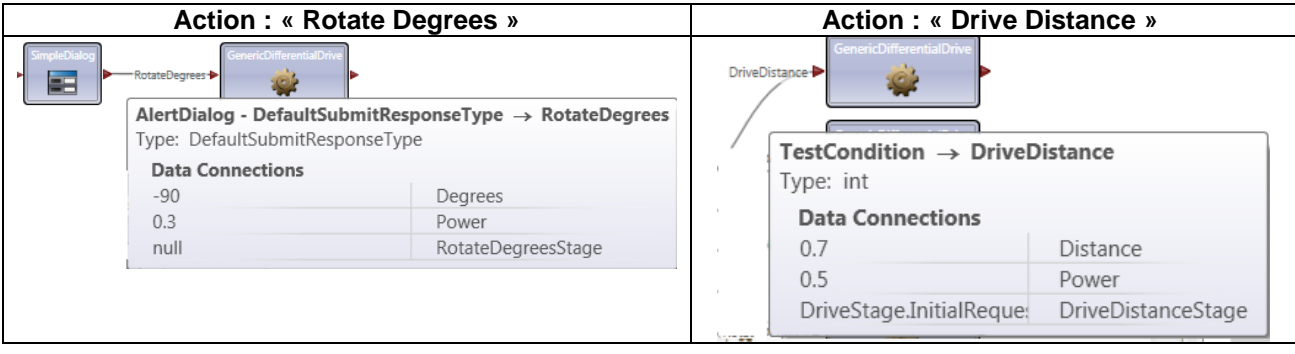

Valeur absolue et calcul de distance : voir l'annexe 1 de ce document

**Q16) Complétez** la table des différents réglages à apporter au service « *GenericDifferentialDrive »* pour que le robot se déplace selon le trajet ci-dessous.

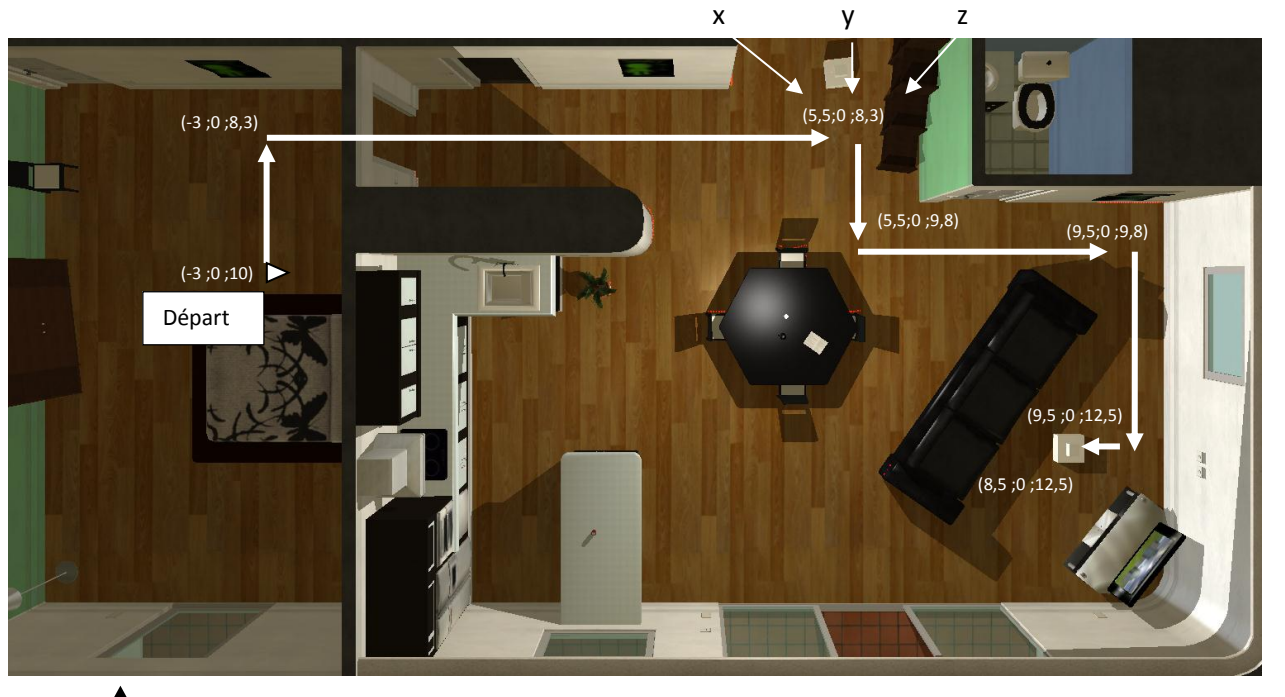

Sens de déplacement du robot **Power** : 0.5 pour « DriveDistance » et 0.3 pour « RotateDegrees »

## **Table de réglage du service «** *DifferentialDrive* **»**

Voir annexe 1

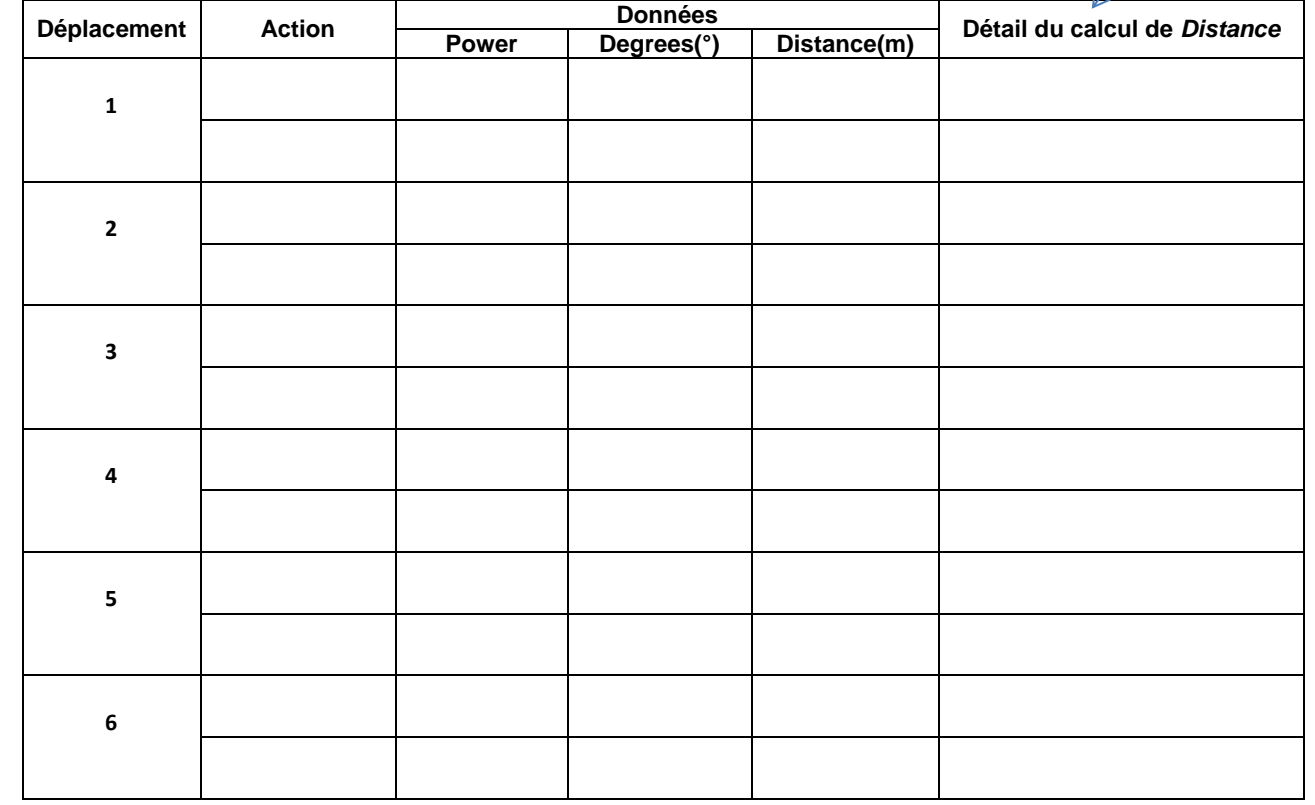

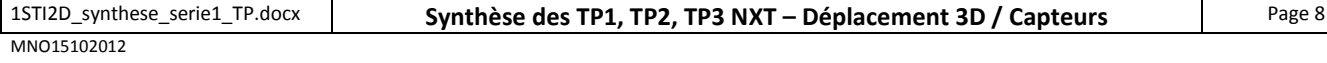

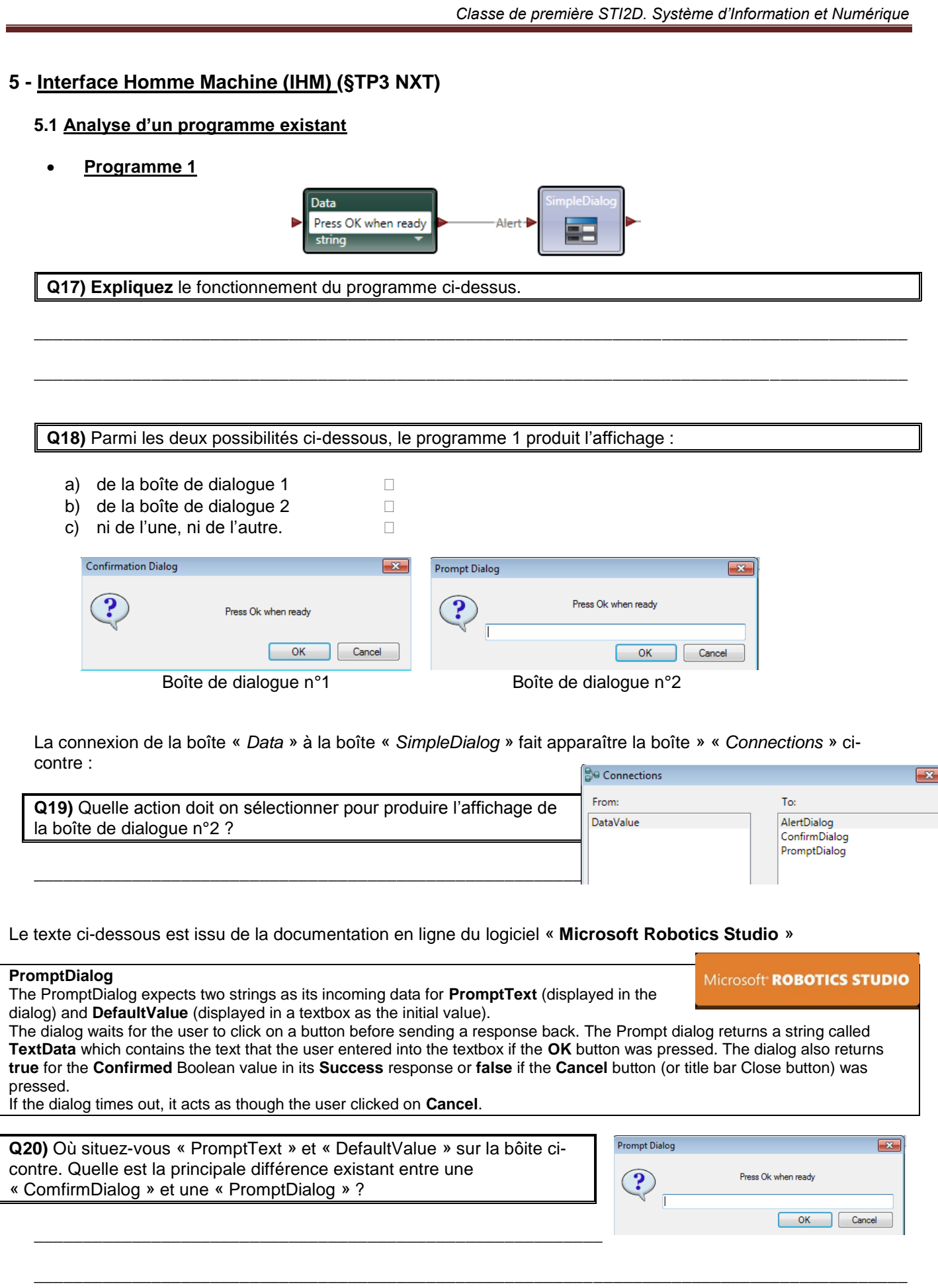

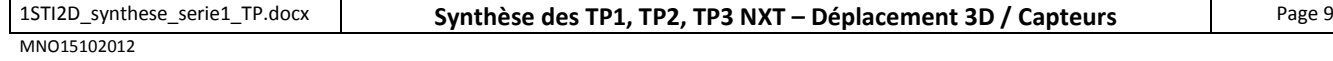

Classe de première STI2D. Système d'Information et Numérique

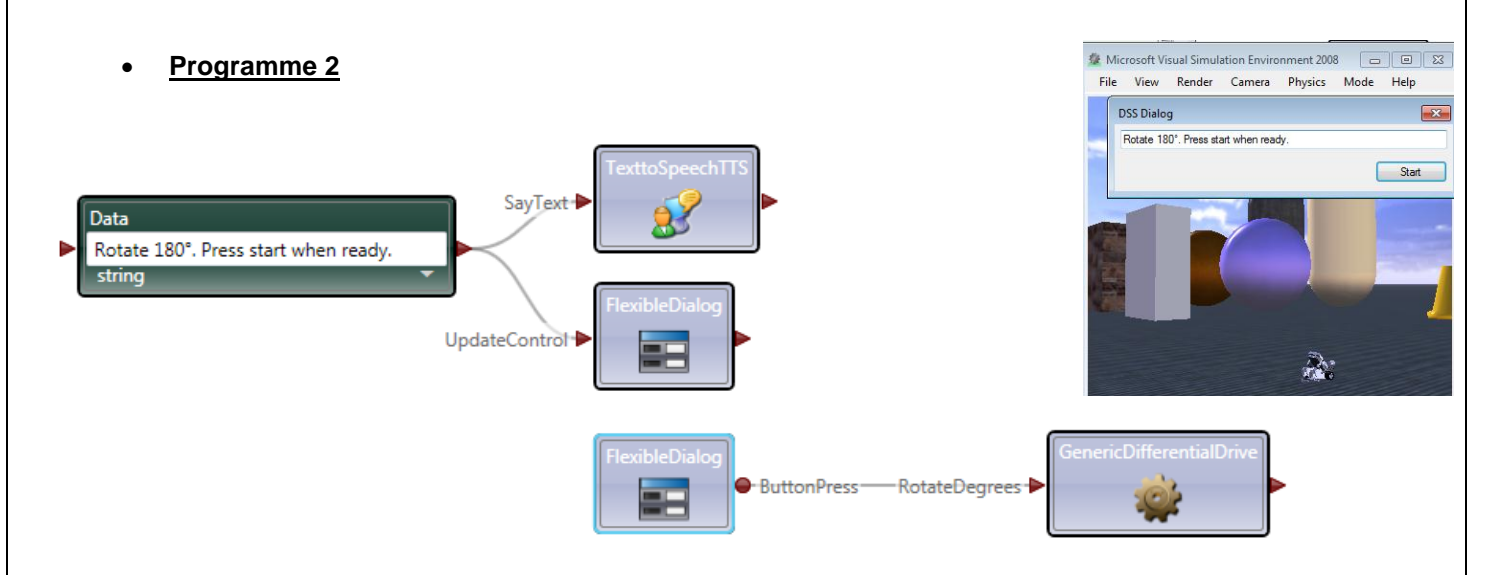

Q21) Expliquez le fonctionnement du programme ci-dessus. Pourquoi utilise-t-on une sortie en forme de cercle plutôt qu'une sortie en forme de flèche sur la boîte « FlexibleDialog » ?

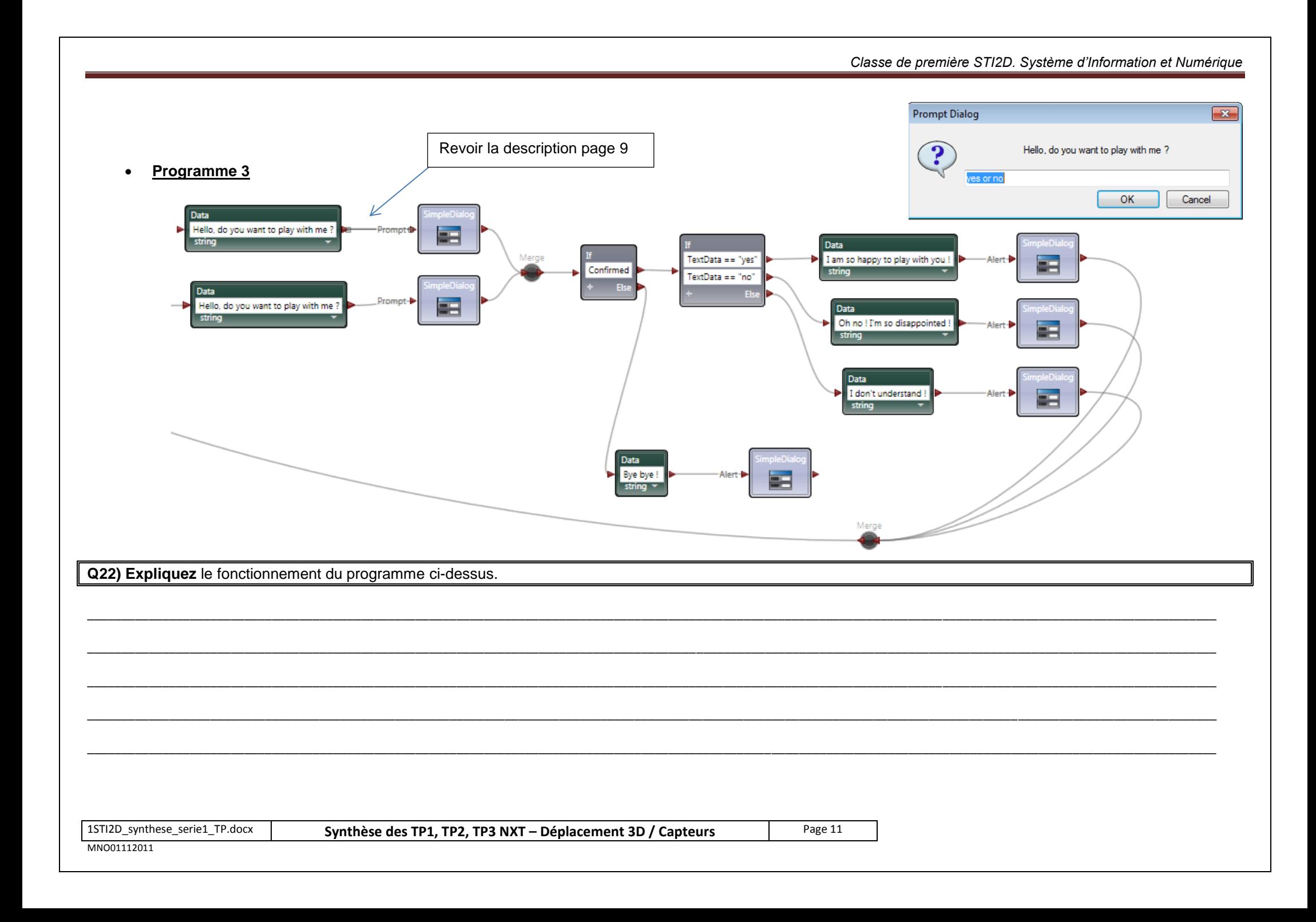

# *Classe de première STI2D. Système d'Information et Numérique*

 $f_{\widehat{a}}$ 

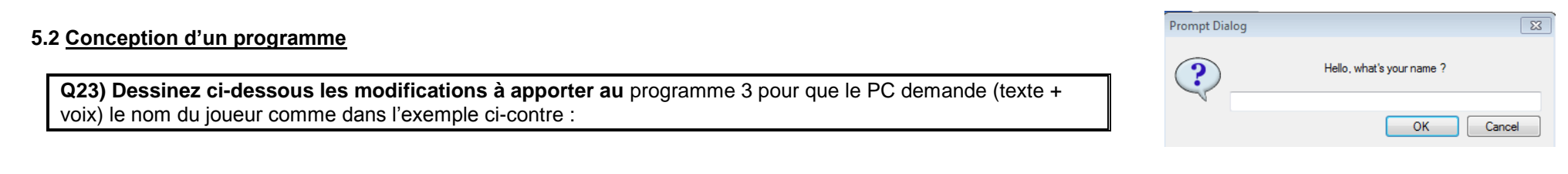

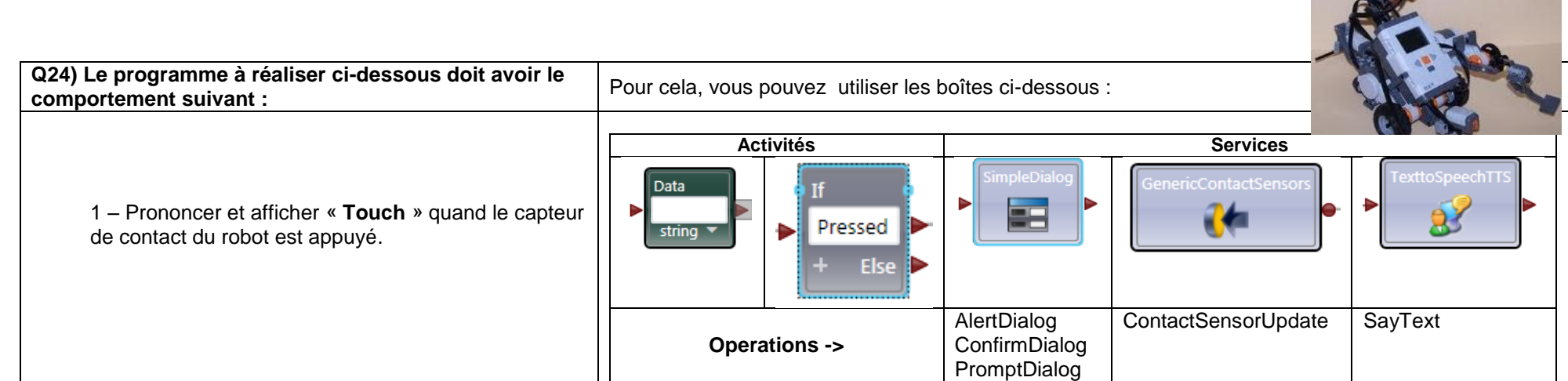

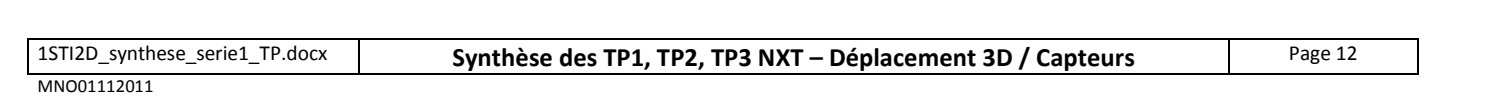

# **ANNEXE 1 : Valeur absolue et calcul d'une distance**

### **Valeur absolue**

En mathématiques, la valeur absolue (parfois appelée module) d'un nombre réel est sa valeur numérique sans tenir compte de son signe.

On note |a| la valeur absolue de a.  $\forall a \in \mathbb{R}, |a| \geq 0$ 

Exemple  $|-2| = 2$  $|2| = 2$ 

### **Valeur absolue et distance**

 $| x_2 - x_1 |$  est la *distance* entre les deux nombres  $x_1$  et  $x_2$  sur la droite réelle.

**Exemple**  $x_2 = -6$   $x_1 = -3$   $D = |-6 - (-3)| = |-3| = 3$ 

### **Déplacement du robot sur une distance D**

Le robot est déplacé en programmant des rotations et des translations selon un des trois axes. Les translations s'effectuent selon les axes X et Z et les rotations selon Y.

Nous nous limitons au calcul d'un déplacement entre un point  $A(x_A, y_A, z_A)$  et un point  $B(x_B, y_B, z_B)$ , placés sur un des axes X ou Z du repère 3D.

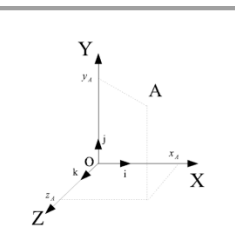

 $X_2$   $X_1$ 

٠

**Repère 3D**

La distance à programmer est obtenue à partir des expressions :  $Dx = |x_B - x_A|$  pour un déplacement selon l'axe X  $Dz = |z_B - z_A|$  pour un déplacement selon l'axe Z

# **Exemple**

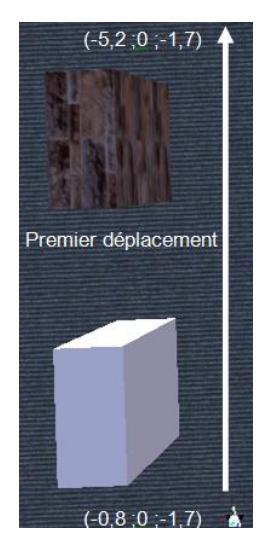

On souhaite déplacer le robot entre le point A(-0,8 ;0 ;-1,7) et le point B(-5,2 ;0 ;-1,7).

La distance à programmer est :  $Dx = [-5, 2 - (-0, 8)] = [-4, 4] = 4, 4$ 

# **ANNEXE 2 : Langage VPL (1ère Partie)**

Le VPL est un langage de « **flux de données »**. C'est-à-dire que des **messages** sont transmis d'un bloc à l'autre par les **liaisons** (dans le sens des flèches). Ces messages contiennent des **actions** et des **donnée**s. Les données ont un **type**. Exemple **Activité Service** Press OK when ready **DriveDista**  $DataValue \rightarrow AlertDialog$ **Action** Type: string **Data Connections** value Message **Message Donnée** Les blocs représentent : - soit des **activités,** par exemple « *Data »*, « If », **Type** ress start when read **Data** If

- soit des **services** (« *FlexibleDialog » et « GenericDifferentialDrive »*).

Les **activités** permettent de construire « **l'intelligence du programme** » (dans l'exemple ci-dessus, « *Data* » crée une donnée de **type** string (chaîne de caractère)). Les **services** sont des outils spécialisés (« *GenericDifferentialDrive* » est spécialisé dans la commande différentielle des roues d'un robot Tribot.).

On voit également que ces blocs sont reliés entre eux et que les mots « *Alert* » et « DriveDistance » apparaissent sur les liaisons. Ces mots sont des **actions** déclenchées lors de l'exécution du programme.

Un bloc peut posséder **une ou plusieurs entrées et une ou plusieurs sorties.**

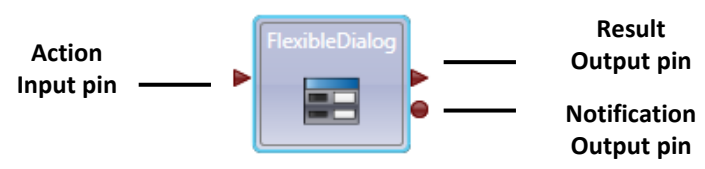

Quand plusieurs entrées / sorties existent, une seule entrée et une seule sortie sont sélectionnées lors de la connexion de la boîte. Il est donc nécessaire de réutiliser la même boîte pour exploiter d'autres entrées / sorties. Lorsqu' un message est reçu sur l'entrée « Action », un autre message est transmis sur la sortie « Result ». La sortie « Notification » est principalement utilisée pour délivrée un message lors d'un changement interne de la boîte.

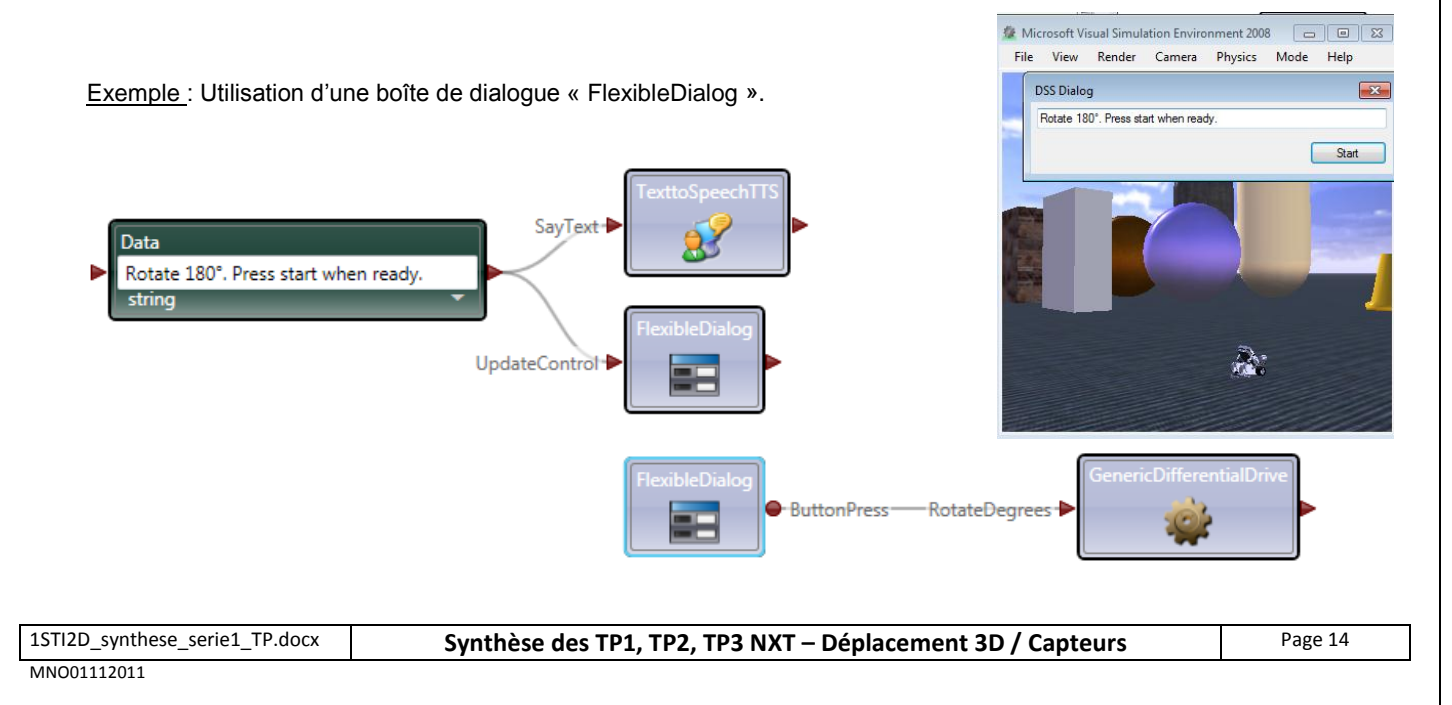